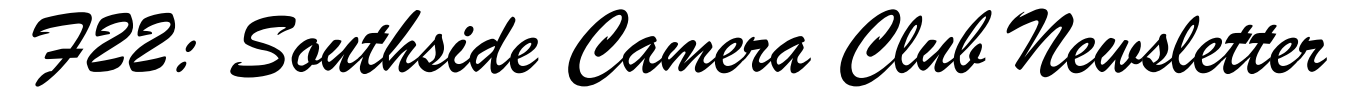

*December 2012*

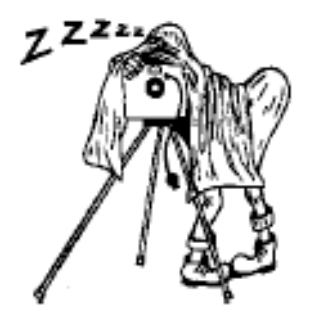

<http://www.southside>cameraclub.com/ flickr:<http://www.flickr.com/groups/southsidecc/>

## Club Meeting - 7:30 pm Wednesday 12 December 2012 at the Burns Club, 8 Kett Street, Kambah

#### 2012 Program

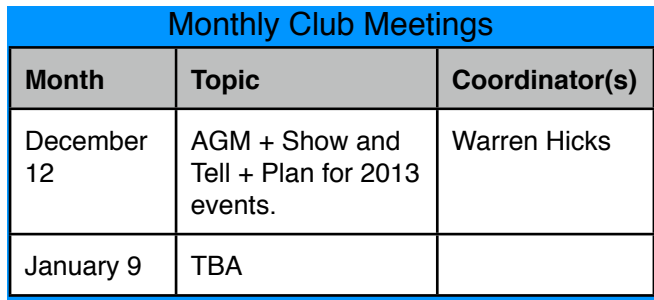

#### Walkabout Group

It was a cold and clouded morning when an intrepid five set off for the old and distant town of Yass to visit some of that town's mysteries …

As nobody joined us at the appointed place, Riverbank Park, we headed off to visit Old Linton on Glebe Street, built in 1857 as a home for Moses Moses, an early innkeeper. It was extended in 1892 by successful pastoralist, businessman and Yass benefactor, A.B. Triggs, becoming a War Veterans Home after WW2 until 1992 and is now in private hands. Situated on c. 5 acres with extensive lawns, organic garden, original stable/barn (with internal bluestone brick carriageway), teams of backpackers have helped restore the interior and future teams will work on the exterior and grounds. Unable to enter we could only peer through windows as we walked around the grounds imagining the completed project

involving removal of building additions not in keeping with the original concept.

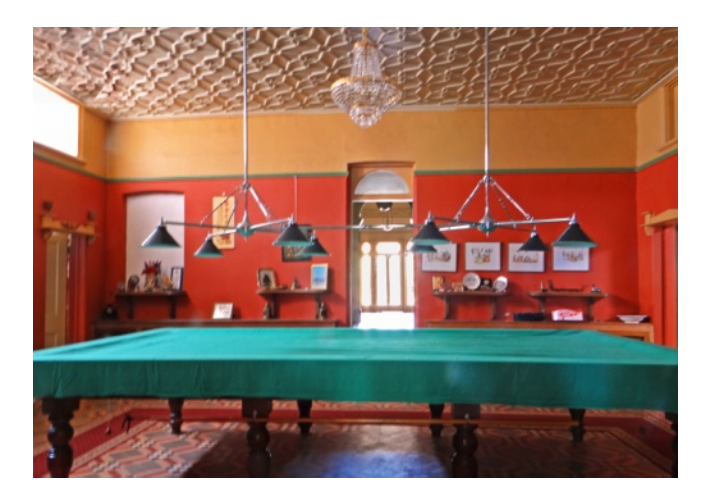

We spent some 2 hours at Old Linton and with lunch bellowing had to leave the beauty of Kerrowgair, The Elms and Rathlouba on Gramplan Street for a future visit.

Returning to the Park after lunch we walked the courthouse precinct to see the 1840 Cobblestone Cottage, The Rose Inn (1837, believed to be the oldest remaining building in Yass), the 1880 Courthouse, the 1879 Police Station (originally the gaoler's residence), the 1847 Globe Inn (which serviced the Telegraph Line of America covered coaches between Yass and Lambing Flat gold area

*F22: Southside Camera Club Newsletter* 

and is now a B&B), the 1910 Goodradigbee Centre (until 1965 the Shire Council building), the Yass 'Tram' Line (opened in 1892 to connect with the Sydney-Melbourne line and closed in 1988) and bridge, the gasworks and many other old and interesting/attractive buildings in the area.

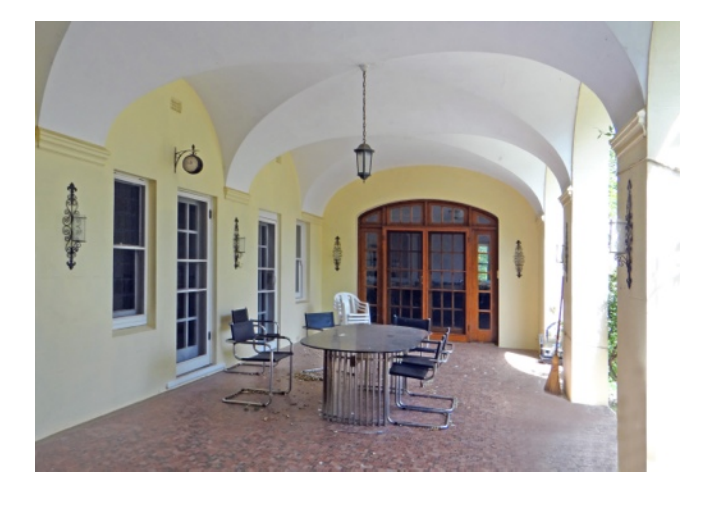

The park, a pretty spot next to the Yass River, was once the town's business district but the flood of 1870 saw no further building in the area as business' transferred to safety up the hill along Comur Street.

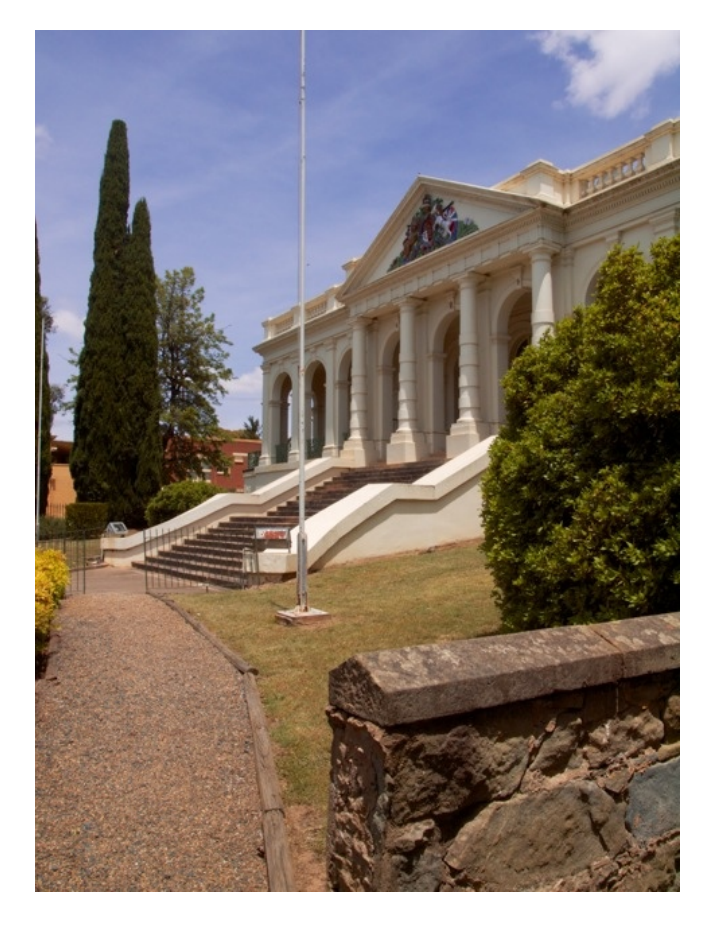

Yass has much history and many interesting areas beckoning a return visit including Cooma Cottage home to the explorer, Hamilton Hume.

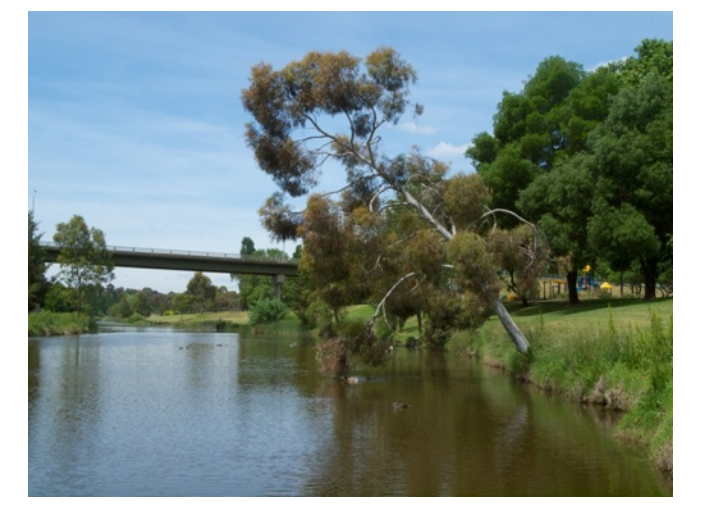

The next meeting of the Walkabout Group is on in February 2013 on Thursday 21 February. Details will be published in the February Newsletter.

#### Digital Imaging Special Interest Group

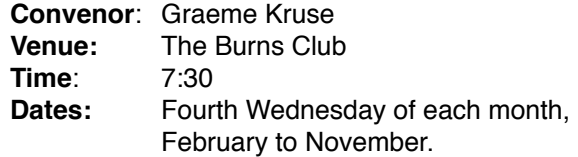

The next meeting is on Wednesday 27 February. One of the topics for the meeting is to plan activities for the next few months.

#### **November DIGSIG Report**

The November topic was to compare black and white prints made using a standard JPEG image (above) as a way of demonstrating the range of results available using printers owned by club members.

About 25 people attended and about 10 bought prints. Most who bought prints had used a variety of papers (to explore the different results) and about 40 prints were available for comparison.

Some quite rigorous debate about pairs and trios of prints bought in by different members was generated. Of equal interest was the variation between prints done on the same paper, with the same printer -but with different settings.

Such was the interest that one item for a 2013 DIGSIG meeting will be the same exercise but with a coloured test image.

# *F22: Southside Camera Club Newsletter*

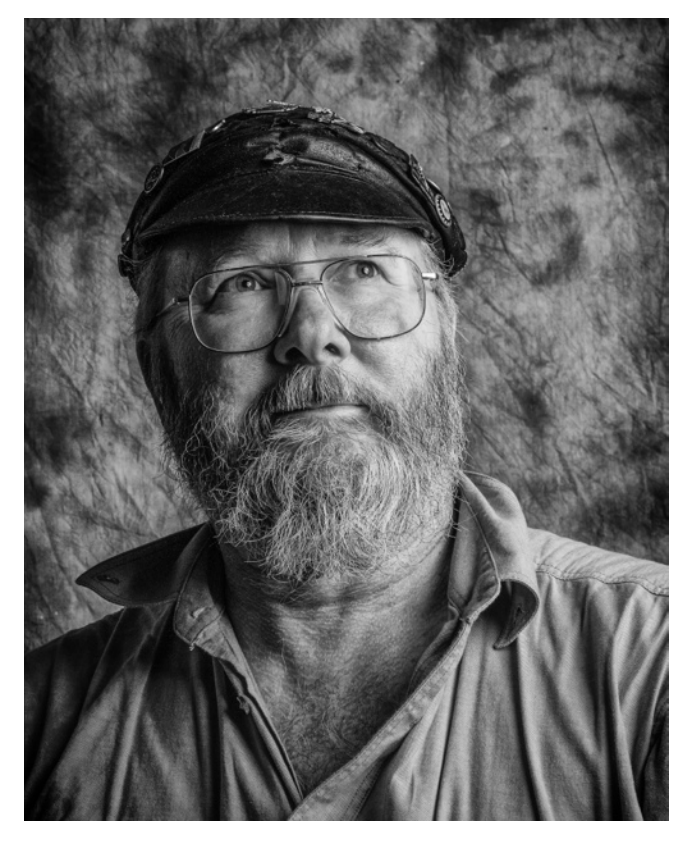

Thanks to Iain Cole who showed lots of character by providing a photo of himself, taken during the portrait workshop, for use as the standard JPEG. **Show and Tell**

A feature of the DIGSIG is the supportive and creative and suggestions that the meeting can often supply to help with photographic problems that members bring to the meeting.

Members also bring photos to show how they have applied (or attempted) a particular technique or just to show some photos that they are pleased with.

#### Software Buddies

The Club now has all bases covered in regards to you being able to contact someone for image editing help for all the significant software programs currently being used by Club members. So, if are in need of some advice or help your relevant 'Software Buddy':

**Photoshop CS** – Graeme at *[gkruse@bigpond.net.au](mailto:gkruse@bigpond.net.au)*

**Photoshop Elements** – Peter at *[Peter.Bliss@water.nsw.gov.au](mailto:Peter.Bliss@water.nsw.gov.au)*

**Photoshop Light Room** – Peter at *[Peter.Bliss@water.nsw.gov.au](mailto:Peter.Bliss@water.nsw.gov.au)* [Shane at shane@sb.id.au](mailto:shane@sb.id.au)

Apple Aperture – Claude - [claudemorson@gmail.com](mailto:claudemorson@gmail.com)

#### **Exhibitions**

#### The meaning of life

Science photographer Malcolm Ricketts' stunning images of plants and animals are the result of almost thirty years documenting the work of University of Sydney scientists.

Ricketts images appear as part of a new exhibition *The Meaning of Life* at the Macleay Museum which chronicles some of the Australia's most significant advances in the biological sciences in the last 50 years.

The exhibition is open until 8 March 2013.

For examples of Ricketts' photos see: [http://](http://www.abc.net.au/science/photos/2012/10/10/3598520.htm) [www.abc.net.au/science/photos/](http://www.abc.net.au/science/photos/2012/10/10/3598520.htm) [2012/10/10/3598520.htm](http://www.abc.net.au/science/photos/2012/10/10/3598520.htm)

#### Peter Bliss

Peter Bliss has an exhibition of his work opening on 2 December in Birchgrove in Sydney.

If you would like to see the exhibition, but can't make it to the opening, it will run through the NSW school holidays from Thursday to Sunday.

The gallery is owned by an old school friend and another school friend will be exhibiting some of her work for the first time.

The location is: Flourish Arts, 39 Cameron Street Birchgrove.

Phone 02 9810 6362 [www.flourisharts.com.au](http://www.flourisharts.com.au)

*F22: Southside Camera Club Newsletter* 

### **News**

#### Christmas Party

The Christmas Party this year was on Wednesday 5 December. John and Helen Hall were the coordinators and report that as at Sunday 2 December there are 43 acceptances. A great result.

#### New Projector

A new projector is being purchased by the club. It will have a 1920 x 1080 pixel output which is more than double the number of pixels projected with the current projector. There is also a plan to calibrate the projector to match the laptop screen output. Hopefully, next year, our photos will look similar on the club's projector to what they appear on our computer screens at home.

#### Studio Lights

The club is also buying a set of studio Strobe Lights. The portrait session earlier this year was both popular and successful and demonstrated to those who attended how portraits can really be improved with well controlled light.

The Strobe Light Kit has been selected for its ease of use and relative robustness. Like all club equipment it will be available for loan to members.

Hopefully we can allocate some time during a club meeting early next year to demonstrate how to use these lights.

#### RAW in Windows

Shane Baker (a Mac user) has spotted some software that might be useful for Windows users. Details form an email follow:

I stumbled across this in a podcast today. Mac users can see their raw files natively of course, but I gather that Windows still doesn't show raw "out of the box". This solves that problem:

Microsoft Camera Codec Pack

[http://www.microsoft.com/en-us/download/](http://www.microsoft.com/en-us/download/details.aspx?id=26829) [details.aspx?id=26829](http://www.microsoft.com/en-us/download/details.aspx?id=26829)

#### **Overview**

• The Microsoft Camera Codec Pack enables the viewing of a variety of device-specific file formats in

Window Live Photo Gallery as well as other software that is based in Windows Imaging Codecs (WIC). • Installing this package will allow supported RAW

camera files to be viewable in Windows Explorer. • This package is available in both 32-bit (MicrosoftCodecPack\_x86.msi) and 64-bit (MicrosoftCodecPack\_amd64.msi) versions.

**Regards** 

Shane Baker

#### New magazine from Craft and Vision

Craft and Vision have announced a new Digital Quarterly Magazine for Creative Photographers. The price is US\$24 per annum but there is an introductory offer of 25% off.

For more details see: [http://us2.campaign](http://us2.campaign-archive2.com/?u=3a17aa8802f4a8960a46d1f26&id=c321e3efa2&e=2c5dc159df)[archive2.com/?](http://us2.campaign-archive2.com/?u=3a17aa8802f4a8960a46d1f26&id=c321e3efa2&e=2c5dc159df) [u=3a17aa8802f4a8960a46d1f26&id=c321e3efa2&e=2](http://us2.campaign-archive2.com/?u=3a17aa8802f4a8960a46d1f26&id=c321e3efa2&e=2c5dc159df) [c5dc159df](http://us2.campaign-archive2.com/?u=3a17aa8802f4a8960a46d1f26&id=c321e3efa2&e=2c5dc159df)

Shane Baker has subscribed so you might want to ask him what he thinks of it at the next club meeting.

#### B&H Tutorial

B&H is a huge photographic and sound equipment shop in New York. Their customer service has to be experienced to be believed.

Shane B has come across one of their tutorial videos on tips for taking better black and white photos. Well worth a look at: [http://www.bhphotovideo.com/insights/](http://www.bhphotovideo.com/insights/blogs/photography/10-tips-how-create-better-black-white-images.html) [blogs/photography/10-tips-how-create-better-black](http://www.bhphotovideo.com/insights/blogs/photography/10-tips-how-create-better-black-white-images.html)[white-images.html](http://www.bhphotovideo.com/insights/blogs/photography/10-tips-how-create-better-black-white-images.html)

#### Adobe Aspire eMagazine - December 2012

The December 2012 edition of Adobe Aspire was published on 5 December. Aspire covers a wide spectrum of Adobe issues, including but not limited to photographic ones. Anything that can be achieved using the CS6 suite of software can appear in this magazine. Well worth subscribing.

[http://view.mail.adobesystems.com/?](http://view.mail.adobesystems.com/?j=fed315767164057d&m=fe9d157073640c7e75&ls=fe4b137873610c7a7d17&l=ff971272&s=fe6417757161027c7416&jb=ff60107573&ju=fec212747661017b&r=0) [j=fed315767164057d&m=fe9d157073640c7e75&ls=fe](http://view.mail.adobesystems.com/?j=fed315767164057d&m=fe9d157073640c7e75&ls=fe4b137873610c7a7d17&l=ff971272&s=fe6417757161027c7416&jb=ff60107573&ju=fec212747661017b&r=0) [4b137873610c7a7d17&l=ff971272&s=fe64177571610](http://view.mail.adobesystems.com/?j=fed315767164057d&m=fe9d157073640c7e75&ls=fe4b137873610c7a7d17&l=ff971272&s=fe6417757161027c7416&jb=ff60107573&ju=fec212747661017b&r=0) [27c7416&jb=ff60107573&ju=fec212747661017b&r=0](http://view.mail.adobesystems.com/?j=fed315767164057d&m=fe9d157073640c7e75&ls=fe4b137873610c7a7d17&l=ff971272&s=fe6417757161027c7416&jb=ff60107573&ju=fec212747661017b&r=0)

*F22: Southside Camera Club Newsletter* 

#### Using a tablet for photo retouching

I often trade my email address for a tip from a photography (or golf) site that is trying to sell me something. Sometimes all you get is daily sales pitches. Phil Steele combines the sales pitches with occasional useful insights. Have a look at this one for using a Wacom tablet and pen with Photoshop. Ed.

#### [http://www.steeletraining.com/tutorials/tablet/](http://www.steeletraining.com/tutorials/tablet/retouching.html) [retouching.html](http://www.steeletraining.com/tutorials/tablet/retouching.html)

#### Analysis of Reuters' Photographs

The byThom blog had an article that referred to an analysis of the Cameras and Settings for Reuter' 2012 Photos of the year. The study collated the EXIF data of each of the 95 photos and came up with some interesting statistics. For us as photographers, the choice of lens, f-stop, shutter speed and ISO settings should be instructive.

Nikon owners should not be too dismayed by the predominance of Canon cameras as, apparently, Reuters' issues its photographers with Canon cameras.

The final paragraph reads: *"A single photograph captured using the most populare equipment and settings (for Reuters' top 95 photos of 2012) would be shot using a Canon 1D Mark IV with a 16-35mm lens attached, set at 1/320s, f/2.8, and ISO 200."*

For details see: [http://www.petapixel.com/2012/12/02/](http://www.petapixel.com/2012/12/02/the-most-popular-cameras-and-settings-for-reuters-best-photos-of-the-year-2012/?utm_source=feedburner&utm_medium=feed&utm_campaign=Feed%3A+PetaPixel+%28PetaPixel%29) [the-most-popular-cameras-and-settings-for-reuters](http://www.petapixel.com/2012/12/02/the-most-popular-cameras-and-settings-for-reuters-best-photos-of-the-year-2012/?utm_source=feedburner&utm_medium=feed&utm_campaign=Feed%3A+PetaPixel+%28PetaPixel%29)[best-photos-of-the-year-2012/?](http://www.petapixel.com/2012/12/02/the-most-popular-cameras-and-settings-for-reuters-best-photos-of-the-year-2012/?utm_source=feedburner&utm_medium=feed&utm_campaign=Feed%3A+PetaPixel+%28PetaPixel%29) [utm\\_source=feedburner&utm\\_medium=feed&utm\\_ca](http://www.petapixel.com/2012/12/02/the-most-popular-cameras-and-settings-for-reuters-best-photos-of-the-year-2012/?utm_source=feedburner&utm_medium=feed&utm_campaign=Feed%3A+PetaPixel+%28PetaPixel%29) [mpaign=Feed%3A+PetaPixel+%28PetaPixel%29](http://www.petapixel.com/2012/12/02/the-most-popular-cameras-and-settings-for-reuters-best-photos-of-the-year-2012/?utm_source=feedburner&utm_medium=feed&utm_campaign=Feed%3A+PetaPixel+%28PetaPixel%29)

#### Yearbook 2012

The Club will publish a yearbook for 2012. All members are eligible to enter their *two best shots made in 2012*, and shot selection is your choice. Shane Baker has kindly offered to co-ordinate the yearbook production.

The book itself will be produced through Blurb, and be printed in 8" by 10" format - to keep prices reasonable.

One copy will be purchased by the Club for display and archive purposes, and then the book will become available for members to order through the Blub.com web site.

If you wish to see how it will look, check out the 2011 book here: <http://www.blurb.com/books/2249349>

#### **Requirements**

For you and your work to be recorded for posterity, you need to provide Shane with:

1. Two images made and chosen by you in 2012. 2. Captions for both images in *text file format*, including technical details. For example: Kangaroo tracks near Durras Lake, NSW. Nikon D300 with 18-200mm lens at 34mm. 1/50

second at f16 and ISO 320.

(This technical information is available through your photo editing software. For example, in PhotoShop, it's under File > File info. In Lightroom, it's all in the metadata tag in the Library module.)

3. A head shot of you at least 600 pixels on the larger side, and

4. A few words about you – to a maximum 100 words.

5. Images must be:

• JPEGs saved to the highest quality (12).

• Cropped and colour-corrected as you intend them to be printed. I

- The s*mallest* side at least 2,000 pixels.
- RGB colour space *not* CMYK.

So I don't lose track of the file, they must be named in this format: your family name-given nameetc.

- e.g.:
	- o Baker-Shane-2.jpg,
	- o Baker-Shane-mugshot.jpg, or
	- o Baker-Shane.txt.

As you will see from the earlier yearbooks, one portrait and one landscape image makes it easy for Shane to lay out your work – though this isn't compulsory.

Please get these files to Shane by email or USB stick by 1 March 2013 ([shane@sb.id.au](mailto:shane@sb.id.au)).

#### Membership Subscriptions

Club membership subscriptions are due in August each year. The preferred payment method is for direct transfer payment into the Club Account. The Treasurer willp email the club bank account details to all members soon.

Single Membership - \$20-00

Family Membership - \$30-00

The annual fee should be paid directly to the club account. The details are:

Bank - Community CPS Australia

Account Name - Southside Camera Club

BSB - 805022

*F22: Southside Camera Club Newsletter* 

Account - 03483070

If you pay by the above method, the use your surname as the reference.

If you wish to pay cash, see me at the next club meeting and I will take the money and write you a receipt.

Life members please ignore this base request for money.

#### Digital Photography Review - November 2012

This month's listing goes back to 23 October - the last date included in last month's Newsletter.

For more details from DPReview see: [www.dpreview.com](http://www.dpreview.com)

- 1 December
- 2012 Holiday Gift Guide
- 30 November
- Apple Raw update brings support for 8 cameras, including Sony A99
- Landscape tips for smartphone shooters
- 28 November
- 'It Nearly killed me' Ex-Olympus CEO Woodford looks back on crisis
- 500px extends mobile platform to iPhone
- Sony Cyber-shot DSC-RX1 preview extended
- 27 November
- ACDSee 15 and Pro 6 gain RAW support for 16 additional cameras
- Upgrading and its role in the art of mobile photography

26 November

- Triggertrap Mobile app available free until end of the year
- Damian Dinning quits as head of Imaging Experience at Nokia
- 23 November
- DPReview Recommends: Top five Zoom Compact Cameras
- DxO Optics Pro 8: What's new
- Nikon announces digiscoping adapters for 1 System cameras
- 21 November
- Canon PowerShot G15 review
- Roger Cicala cock-a-hoop\* over Sigma's 35mm F1.4 DG HSM
- Photographer creates time-lapse showing D600 'dust' accumulation
- Bryce Bayer, inventor of Bayer Filter, passes away aged 83

#### 20 November

• Sigma 18-250mm f3.5-6.3 DC Macro OS HSM Review

- Hands-on with Android 4.2's Photo Sphere
- 19 November
- Canon EOS 6D sample images added to hands-on preview
- USA gets Holiday deals on smartphones and accessories
- 18 November
- Tamron SP 24-70mm F/2.8 DiVC USD samples gallery
- 17 November
- Panasonic Lumix DMC-FZ200 Review
- 16 November
- Leica X2 real-world sample gallery
- Images from the 'Skyfall island" Michael Gakuran goes urban exploring
- The 'in the moment' merits of camera phones despite just 1.3MP
- Lytro adds 'perspective shift' and 'living filters' to light field captures
- 15 November
- Olympus US gives \$500 price and December date for 17mm F1.8
- VII Photo Agency director praises moblie photography
- Corbis buys 'citizen journalism' agency Demotix
- Review of Photo Editor by Aviary app
- 14 November
- Richard Franiec creates add-on grip for Sigma DP1 and 2 Merril
- 13 November
- Nikon D600 In-depth Review
- Connect.dpreview competition winners announced
- Metabones adds autofocus to Canon-NEX adapter
- Samsung publishes Galaxy Camera kernel code opening door to developers
- 12 November
- Kata Revolver-8 Photo Backpack
- AT&T announces Samsung Galaxy Camera for \$499
- Triggertrap app adds Wi-Fi control for remote smart camera triggering
- 11 November
- Breaking Compositional Rules
- 9 November
- Six page Nikon D5200 hands-on preview
- Pentax K-5 II and K-5 IIs studio test images
- Transcend introduces new Wi-Fi memory card
- Simple tips for square format images
- 8 November
- Canadian law finally gives photographers copyright to all their photos
- Adobe issues Lightroom 4.3 and Adobe Camera Raw 7.3 'release candidates'
- Photographer puts GoPro in bride's bouguet for unique wedding video
- iFixit tears down the Nikon D600 Chipworks confirms Sony sensor
- 7 November
- Canon PowerShot G15 studio sample images
- Canon EOS M preview samples gallery

*F22: Southside Camera Club Newsletter* 

- Sigma USA announces \$899 price for 35mm F1.4 DG HSM prime lens
- DxO Pro 8 hits v8.0.1 with Nikon 1 J2 and NEX-5R support
- 6 November
- Canon EF 24-70mm F/4L IS USM preview
- Nikon unveils 24.1MP D5200 DSLR with optional Wi-Fi
- Canon announces 24-70mm f/4L IS USM and 35mm F/2 IS USM EF lenses
- 5 November
- Samsung's 'Smart Camera' to be released this week in the UK
- Poynter.org goes behind the scenes of magazine's post-Sandy cover picture
- Unified Color releases HDR Express 2 for Windows & Mac
- 4 November
- 'Adobe Photoshop CS6 for Photographers' by Martin Evening
- 2 November
- Sony RX100 on of 50 'best inventions' of 2012 says TIME Magazine
- Curiosity rover takes high-resolution self-portrait on Mars
- Manfrotto 294 Carbon Fiber Tripod
- 1 November
- Samsung Galaxy S3 Cmera Review
- TheAtlantic.com sorts the real Sandy photos from the fakes
- iFixit Tears down iPad Mini finds it's not easy to repair
- 31 October
- Olympus Stylus Xz-2 real-world sample images
- Using Instagram to follow current events 30 October
- Nikon AF-S DX Nikkor 18-300mm f/3.5-5.6 ED VR lens
- Lens reviews return: results and methodology explained
- Sony announces PMW-F55 4K pro camcorder with global shutter , F5 without
- White Balance tips for smartphone photographers
- OmniVision offers 8MP BSI CMOS and inexpensive 5MP camera modules

29 October

- Pentax K-30 full review
- Beamr app uses JPEGmini to make high-res images shareable
- 26 October
- Nikon Coolpix P7700 real-world sample images
- Panasonic FL360L wireless flash for use with GH3 more details

25 October

- Hands-on with Nikon 1 V2 14MP mirrorless camera with built-in EVF
- Hands-on with the Nikon AF-S Nikkor 70-200mm f/ 4G ED VR
- Samsung NX 12-24mm to cost \$600, 45mm F1.8 around \$300
- Phase One releases Capture One Pro v7

24 October

- What do reviewers make of Microsoft's Surface laptop/tablet hybrid
- Nikon announces 1 V2 a more photographerfriendly. 14MP 1 series camera
- Apple Raw update brings support for 11 cameras, including D600 and RX100
- Nikon launches 70-200mm f/4 VR relezoom with claimed 5-stop stabilisation
- Nikon announces development of three 1 Nikkor lenses
- DxO Labs unveils Optics Pro 8 with Smart Lighting 23 October
- Low-res iPad Mini and updated 'Retina' iPad released in Apple refresh
- Canon update for EOS 5D Mark III to offer uncompressed HDMI output

#### **Competitions**

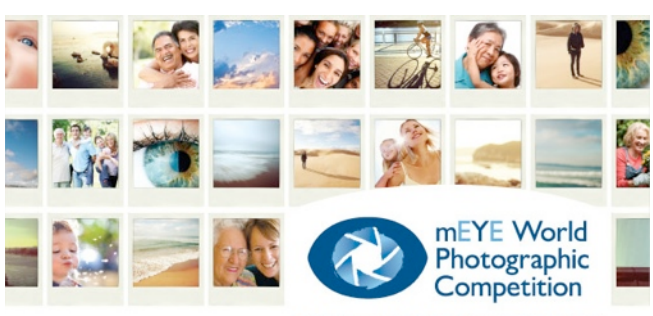

An initiative of the Macular Degeneration Foundation

mEye World Photographic Competition | Your one eyed editor is pleased to give this competition pride of place.

*F22: Southside Camera Club Newsletter* 

#### **Classifieds**

#### **Wanted**

Chris Fitzgerald has a work colleague who is after a second-hand Canon body. A 60D or 650D would be ideal. He is hoping that someone might have upgraded from one of these and is now willing to part with it for a "suitable consideration".

If you have a second-hand Canon body that might be suitable please contact

Bruce Kilgour: 6249 9610 (W) [Bruce.Kilgour@ga.gov.au](mailto:Bruce.Kilgour@ga.gov.au)

#### Film Street Photography Lab

The details that follow came from the Film Street Photography lab. It looks good value (perhaps even better value than Big W or Harvey Norman).

#### Hi there

At the Film Street photo lab, we've reduced our digital printing prices by a further 30%.

That means an 8x12 inch print now costs only \$1.40 each. Amazing value for silver halide printing on Fuji Crystal Archive paper.

All new members still receive two 8x12 inch prints free in their first digital print order.

Why have we reduced our prices? For a few reasons. First, we are a small start up business swimming in the gigantic sea of the internet and need to attract our customers. Second, as we have no fully automated software at the moment, there is a little more input required by our customers when ordering, although our current system has been created to make ordering and uploading as easy as possible. Third, we want to print your photos. We operate on a high level of customer service and high quality output is very important to us.

The homepage of our website is: www. [filmstreet.com.au](http://filmstreet.com.au/)

email: [thomas@filmstreet.com.au](mailto:thomas@filmstreet.com.au)

Thank you to all existing customers who have supported us and if you think this information may be useful to some people you know, please forward this email to others. Remember, we ship Australia wide.

Thanks for reading and we hope to see you use our free print offer to test our great quality and service, and now everything is 30% cheaper, that's amazing.

Regards

Thomas

#### Editor's Note

#### Hi All

I missed both meetings in November and the DIGSIG in October as well as the Christmas Party last week so I am looking forward to catching up with you at next the December club meeting. The main excuse for my absence was a holiday in Vietnam/Cambodia including a 7 day trip up the Mekong from Saigon to Siem Reap in Cambodia. Great photo opportunities and I have never eaten so well in my life.

As the coming meeting is the AGM I want to lobby for the Editor role for a further 12 months (although I don't want to go beyond two terms).

I have learned a lot more than I expected about photography through this role. I was especially surprised about how much I learnt through keeping up with the dpReview.com site that I copy into the Newsletter each month. I have kept doing it because I have found it so informative even though I am aware that the presentation of this section looks a little dull.

I want to give special thanks to the many members who have noticed photographically interesting things and sent them on to me for inclusion in the Newsletter. Even greater thanks for the substantial effort that some have made by providing informative articles. Many people with full time jobs have found time to contribute and some, even busier, retirees have been

*F22: Southside Camera Club Newsletter* 

able to find time to produce an article within their hectic retirement schedule.

Taking the risk of boring members on a personal matter, I had my second cataract operation on Wednesday 5 December and, so far, the results seem to be good. My doctor has prescribed a regime of eye drops aimed at pre-empting the swelling that caused me considerable grief with the first operation. I can see much more clearly, post operatively, with each eye than I could before the operations, but I will certainly need glasses for reading and computer work and probably for seeing clearly in the distance.

Finally, on a technical matter, I have produced this Newsletter using Apple wordprocessing software called Pages. Although I am an Apple convert over the last 15 months, I haven't found Pages as easy to learn as I remember Microsoft Word when I was a

regular user. This was doubly annoying as I had bought a 3 licence copy of Microsoft Office when my wife and daughter got their Mac's about 3 years ago but, until a few days ago, the third licence had gone missing. I have now loaded Microsoft Office and intend to use it for future Newsletters. It will be interesting to see how well I cope with a version of Office that is newer than I have used before.

One particularly strong feature of Pages is its ability to create very good PDF versions of a document. So I will need to master converting Word documents to PDF. It would be ironic if that involved opening a Word document in Pages.

Seasons greetings

Rob

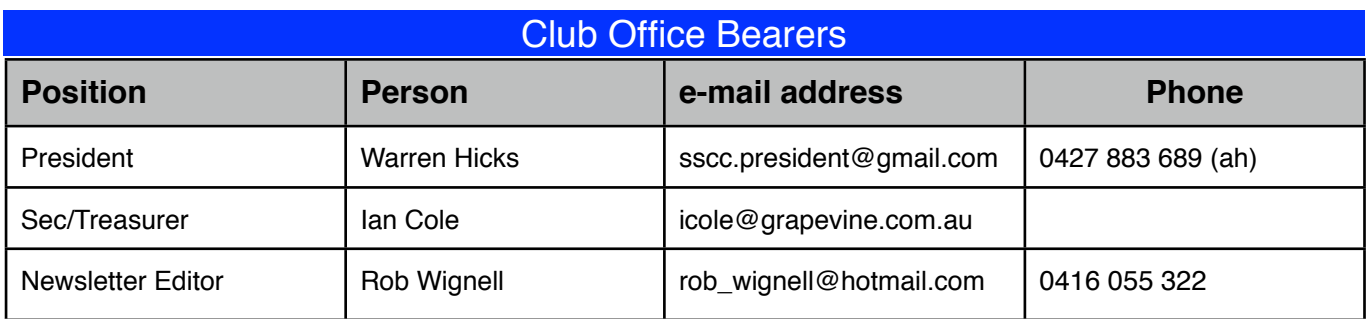